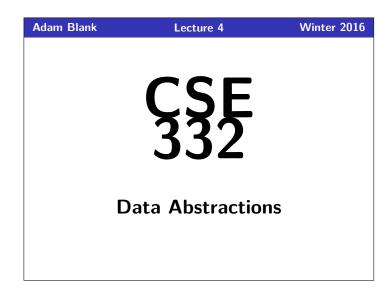

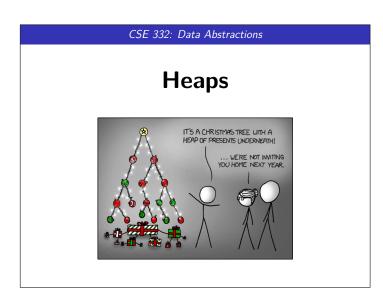

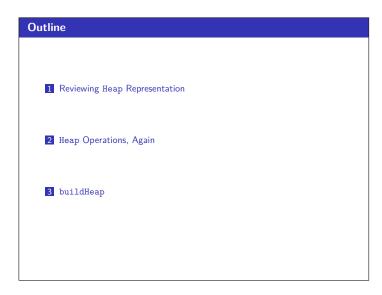

| en Data St                                 | r <u>ucture</u> : Heap                                                                           | 1 |
|--------------------------------------------|--------------------------------------------------------------------------------------------------|---|
| PriorityQueue                              | ADT                                                                                              |   |
| <pre>insert(val)</pre>                     | Adds val to the queue.                                                                           |   |
| deleteMin()                                | Returns the <b>highest priority</b> item not already returned by a deleteMin. (Errors if empty.) |   |
| findMin()                                  | Returns the <b>highest priority</b> item not already returned by a deleteMin. (Errors if empty.) |   |
| isEmpty()                                  | Returns true if all inserted elements have been returned by a deleteMin.                         |   |
|                                            |                                                                                                  |   |
| leaps give us ${\cal C}$<br>and Now, Heaps | O(lgn) insert and deleteMin:                                                                     |   |

(6) (8)

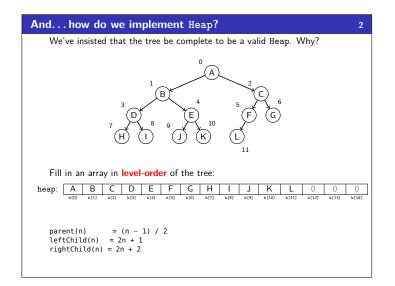

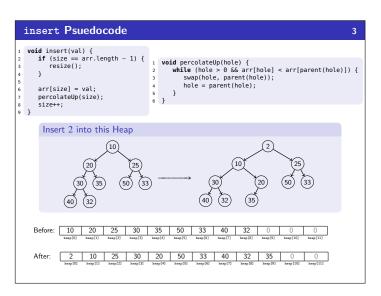

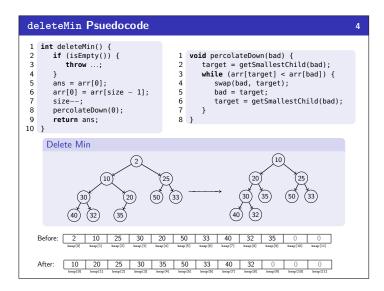

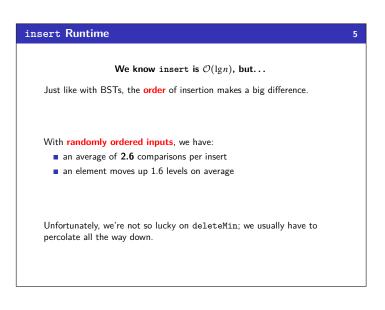

## Analyzing insert's Ave

Suppose a heap has n nodes.

- How many nodes on the bottom level?  $\frac{n}{2}$
- And the level above?  $\frac{n}{4}$
- etc.

Suppose we have a random value, x, in the heap.

- How often is x in the bottom level?  $\frac{1}{2}$  of the time
- And the level above?  $\frac{1}{4}$  of the time
- etc.

So, putting these things together, we see that for a random value x, there's a  $\frac{1}{2}$  probability we compare once, a  $\frac{1}{4}$  probability we compare twice, etc.

Taking a weighted average (expected value) gives us:

age # of Compares 
$$< \frac{1}{2} + \frac{2}{4} + \frac{3}{8} + \dots = \sum_{i=0}^{\infty} \frac{i}{2^i} = 2$$

This is  $\mathcal{O}(1)!$ 

Aver

## Changing the ADT...

What else can we do with a heap?

Given a particular index i into the array...

- decreaseKey(i, newPriority): Change priority, percolate up
- increaseKey(i, newPriority): Change priority, percolate down
- **\square** remove(i): Call decreaseKey(i,  $-\infty$ ), then deleteMin

What are the running times of these operations?

They're all worst case  $\mathcal{O}(\lg n)$ , but decreaseKey is **average**  $\mathcal{O}(1)$ .

## **Evaluating the Array Implementation**

## Advantages

6

8

Minimal amount of wasted space:

- Only unused space on right in the array
- No "holes" due to complete tree property
- No wasted space representing tree edges
- Fast lookups:
- Benefit of array lookup speed
- Multiplying and dividing by 2 is extremely fast (can be done through bit shifting (see CSE 351)
- Last used position is easily found by using size 1 for the index

#### Disadvantages

What if the array gets too full (or wastes space by being too empty)? Array will have to be resized.

Advantages outweigh Disadvantages: This is how it is done!

| Building a Heap                                                                                                    | 9 |
|----------------------------------------------------------------------------------------------------|---|
| <pre>The Easy Way 1 void buildHeap(int[] input) { 2   for (int i = 0; i &lt; input.length; i++) { 3      insert(input[i]); 4   } 5 }</pre>                                             |   |
| What is the time complexity of buildHeap?<br>The worst case is $O(n \lg n)$ .                                                                                                    |   |
| Can we do better?                                                                                                    |   |
| With our current ADT, no! But if we have access to the internals of th data structure, we can.<br>In other words, if we <b>add a new operation to the ADT</b> , then we can do better. | e |
| This is a trade-off: convenience, efficiency, simplicity                                                                                                    |   |

# Building a Heap, Take 2

Floyd's buildHeap Idea

Our previous attempt added a node, then fixed the heap, then added a node, then fixed the heap, etc.

10

What if we added all the nodes and then fixed the heap all at once!

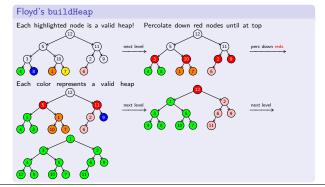

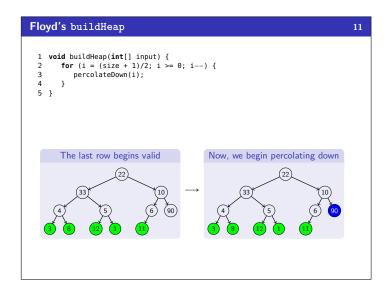

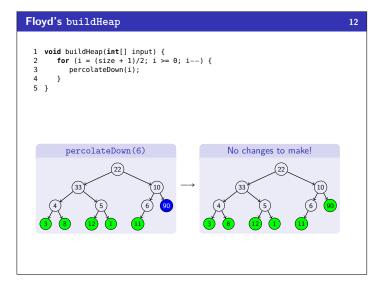

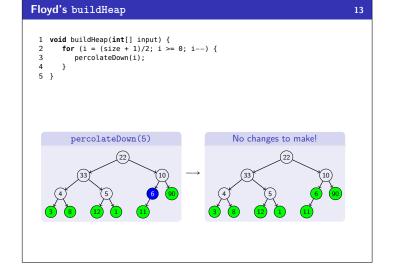

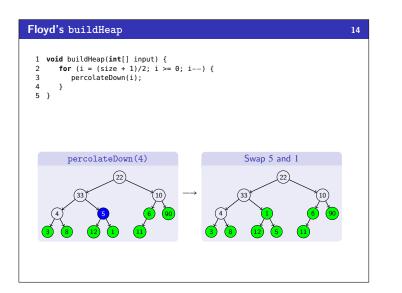

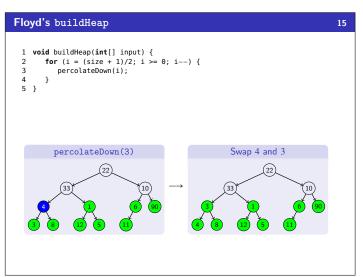

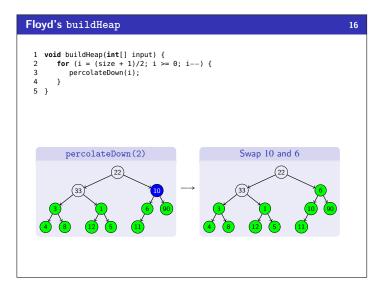

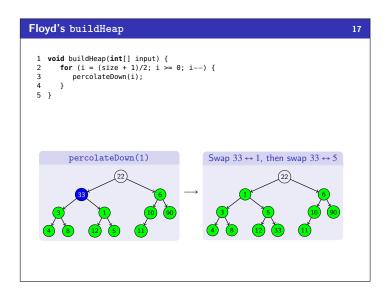

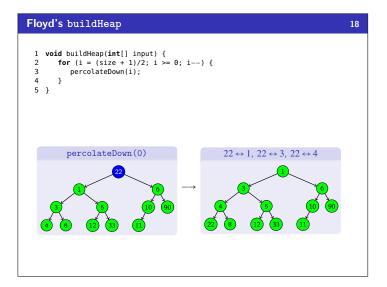

| Eff                   | iciency of Floyd's buildHeap                                                                                                    | 20 |
|-----------------------|----------------------------------------------------------------------------------------------------|----|
| 1<br>2<br>3<br>4<br>5 | <pre>void buildHeap(int[] input) {    for (i = (size - 1)/2; i &gt;= 0; i) {       percolateDown(i);    } }</pre>                |    |
|                       | Was this even worth the effort?                                                                                                  |    |
|                       | The loop runs $n/2$ iterations and each one is $\mathcal{O}(\lg n);$ so, the algorithm is $\mathcal{O}(n\lg n).$                 |    |
|                       | This is certainly true, but it's <b>not</b> $\Omega(n \lg n)$                                                                    |    |
|                       | A Tighter Analysis                                                                                                    |    |
|                       | $\blacksquare$ On the second lowest level there are $\frac{n}{2^2}$ elements and each one can percolate ${\bf at\ most}\ 1$ time |    |
|                       | • On the third lowest level there are $\frac{n}{2^3}$ elements and each one can percolate <b>at most</b> 2 times                 |    |
|                       | Putting this together, the <b>largest possible number of swaps is</b> :                                                          |    |
|                       | $\sum_{i=1}^{k} \frac{ni}{2^{i+1}} < \frac{n}{2} \left( \sum_{i=1}^{\infty} \frac{i}{2^{i}} \right) = \frac{2n}{2} = n$          |    |

| Correctness of Floyd's buildHeap                                                                                                    | 19     |
|----------------------------------------------------------------------------------------------------|--------|
| <pre>1 void buildHeap(int[] input) { 2   for (i = (size + 1)/2; i &gt;= 0; i) { 3      percolateDown(i); 4   } 5 }</pre>                                                                                                    |        |
| The algorithm seems to work. Let's <b>prove it</b> :<br>To prove that it works, we'll prove the following:                                                                                                    |        |
| Before loop iteration $i$ , all arr[j] where $j > n/2 - i$ have the heap property                                                                                                    |        |
| Formally, we'd do this by induction. Here's a sketch of the proof:                                                                                                    |        |
| <ul> <li>Base Case: All j &gt; (size + 1) / 2 have no children.</li> <li>Induction Step:</li> </ul>                                                                                                    |        |
| We know that percolateDown preserves the heap property an<br>makes its argument also have the heap property. So, after the $(i+1)$ s<br>iteration, we know <i>i</i> is less than all its children and by the IH, we know<br>that all of the children past arr[i] already had the heap propert<br>(and percolateDown didn't break it). | t<br>v |
| So, since the loop ends with index 0, once we're done all the elements o<br>the array will have the heap property.                                                                                                    |        |

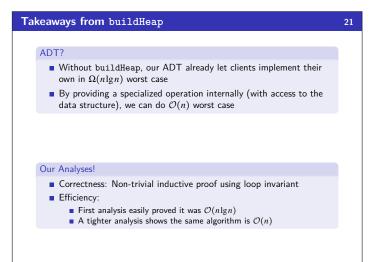

# Other Types of Heaps?

22

### More Complicated Heaps

- Leftist heaps, skew heaps, binomial queues (Weiss 6.6-6.8)
- Different data structures for priority queues that support a logarithmic time merge operation (impossible with binary heaps)
- Intuition: We already saw merge for the amortized array dictionary
- insert & deleteMin defined in terms of merge

## d-heaps

We can have heaps with d children instead of just 2 (see Weiss 6.5)

- Makes heaps shallower, useful for heaps too big for memory
- How does this affect the asymptotic run-time (for small *d*'s)?